Pensieve header: A program to fix UO sequences in virtual tangle diagrams.

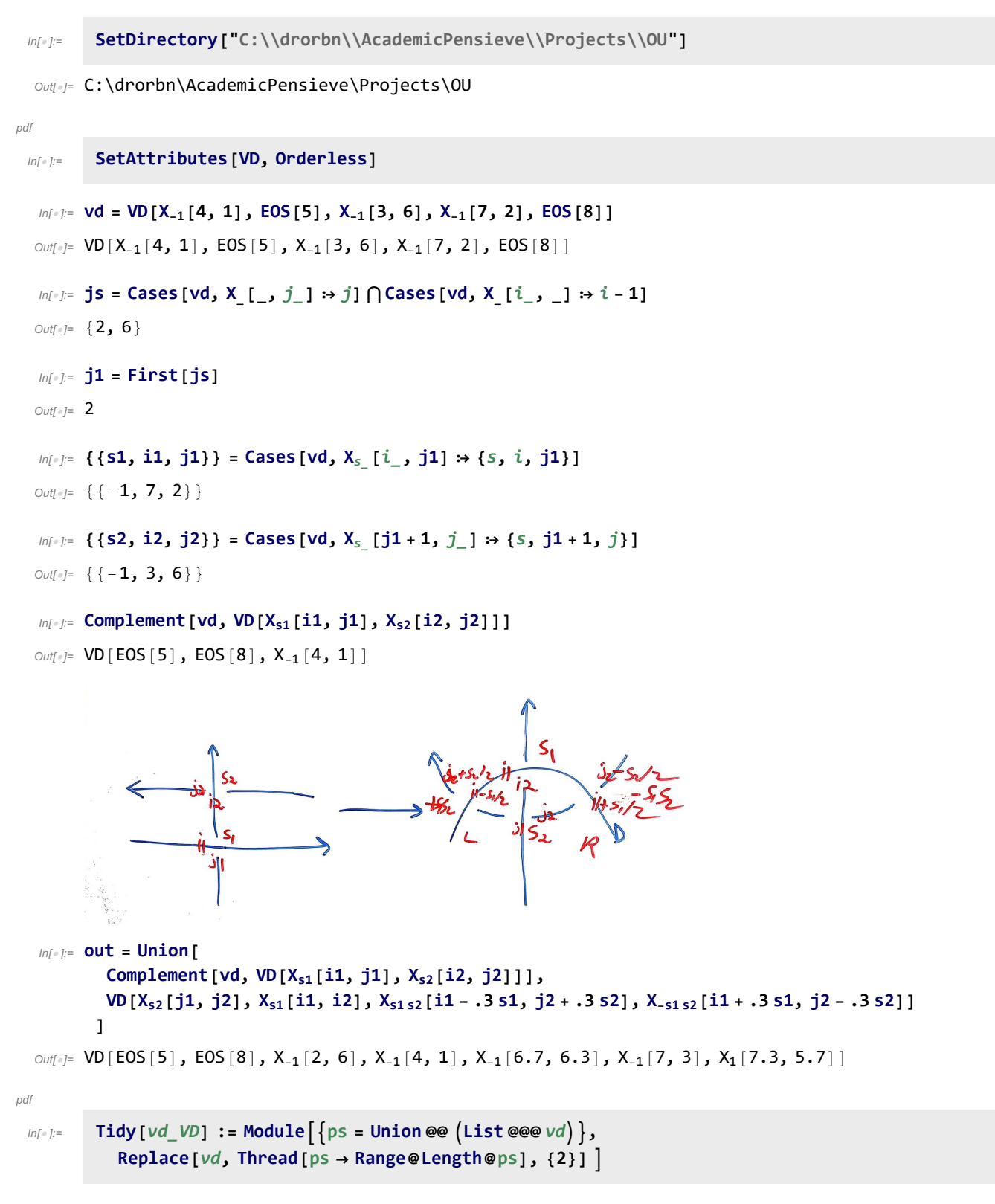

## In[ ]:= **Tidy[out]**  $Out[$   $=$  VD  $[EOS[5]$ ,  $EOS[12]$ ,  $X_{-1}[2, 7]$ ,  $X_{-1}[4, 1]$ ,  $X_{-1}[9, 8]$ ,  $X_{-1}[10, 3]$ ,  $X_{1}[11, 6]$ pdf **γ[**vd\_VD**] := Module{js, s1, i1, j1, s2, i2, j2},** js = Cases [vd, X [\_, j\_]  $\rightarrow$  j]  $\bigcap$  Cases [vd, X [i\_, \_]  $\rightarrow$  i-1]; **IfLength[js] == 0,** vd**, j1 = First[js]; i2 = j1 + 1; Cases**  $vd$ **,**  $X_s$   $[i_$ ,  $j_1]$   $\rightarrow$   $(s_1 = s;$  $i1 = i$  ; **Cases**  $vd$ ,  $X_s$   $[j1 + 1, j_1]$   $\rightarrow$   $(s2 = s;$ **j2 =** j**; Tidy@Join Complement[**vd**, VD[Xs1[i1, j1], Xs2[i2, j2]]], VDXs2[j1, j2], Xs1[i1, i2],**  $X_{s1 s2}$   $\left[ i1 - s1/3, j2 + s2/3 \right]$ ,  $X_{s1 s2}$   $\left[ i1 + s1/3, j2 - s2/3 \right]$ 1  $\vert \vert$  $ln[$   $\circ$  ]:= pdf **Γ[**vd\_VD**] := FixedPointγ,** vd**, 28**  $ln [$   $\circ$  ]:= pdf **Γ[**T\_**] /; Head[**T**] =!= VD := Γ[VD[**T**]]**  $ln[e] := \mathbf{Vd}$  $Out[\circ] = \text{VD}[X_{-1}[4, 1], EOS[5], X_{-1}[3, 6], X_{-1}[7, 2], EOS[8]]$ In[ ]:= **vd // γ**  $\text{Out}[\text{F}^{\text{out}}_{\text{F}}]$  VD  $[\text{EOS}[5]$ , EOS $[12]$ , X<sub>-1</sub> $[2, 7]$ , X<sub>-1</sub> $[4, 1]$ , X<sub>-1</sub> $[9, 8]$ , X<sub>-1</sub> $[10, 3]$ , X<sub>1</sub> $[11, 6]$ In[ ]:= **vd // γ // γ**  $Out[-] = \text{VD} [EOS [7], EOS[16], X_{-1}[1, 10], X_{-1}[4, 11],$  $X_{-1}[5, 2], X_{-1}[13, 12], X_{-1}[14, 3], X_{1}[6, 9], X_{1}[15, 8]]$ In[ ]:= **vd // γ // γ // γ**  $Out[\circ] = \text{VD}[\text{EOS}[7]$ ,  $EOS[20]$ ,  $X_{-1}[1, 10]$ ,  $X_{-1}[3, 12]$ ,  $X_{-1}[5, 2]$ ,  $X_{-1}$ [15, 14],  $X_{-1}$ [16, 13],  $X_{-1}$ [17, 4],  $X_{1}$ [6, 9],  $X_{1}$ [18, 11],  $X_{1}$ [19, 8]] In[ ]:= **vd // γ // γ // γ // γ**  $Out[0.2] = \text{VD}[\text{EOS}[9], \text{EOS}[24], X_{-1}[1, 12], X_{-1}[2, 15], X_{-1}[5, 16], X_{-1}[6, 3],$  $X_{-1}[19, 18]$ ,  $X_{-1}[20, 17]$ ,  $X_{-1}[21, 4]$ ,  $X_{1}[7, 14]$ ,  $X_{1}[8, 11]$ ,  $X_{1}[22, 13]$ ,  $X_{1}[23, 10]$ In[ ]:= **vd // Γ // Short** Out[ $\text{N/Short}$ = VD  $[EOS [261]$ , EOS $[1032]$ , X<sub>-1</sub> $[1, 264]$ , X<sub>-1</sub> $[2, 267]$ ,  $\ll$ 509 $\gg$ , X<sub>1</sub>[1028, 271], X<sub>1</sub>[1029, 268], X<sub>1</sub>[1030, 265], X<sub>1</sub>[1031, 262]]

```
Inf \circ I:=pdf
           VPB[n_, {σs___}] := VPB[n, σs];
 ln[ \circ ]:=
pdf
           VD /: vd1_VD ** vd2_VD := Module{es1, es2, m2},
              es1 = Cases[vd1, EOS[i_] ⧴ i];
              m2 = Max[es2 = Cases[vd2, EOS[i_] ⧴ i]];
              Tidyvd1 ⋃ ReplaceDeleteCases[vd2, _EOS],
                    i \rightarrow i / m2 - 1 + eS1[1 + Count[es2, e_ / ; i > e]], \{2\}]\mathbf{I}\ln[e] := \mathbf{v}dOut[\text{--}]= VD [EOS[5], EOS[8], X_{-1}[3, 6], X_{-1}[4, 1], X_{-1}[7, 2]In[ ]:= vd ** vd
  \alphaut[=]= VD[EOS[9], EOS[14], X<sub>-1</sub>[3, 10], X<sub>-1</sub>[4, 1], X<sub>-1</sub>[7, 12], X<sub>-1</sub>[8, 5], X<sub>-1</sub>[11, 2], X<sub>-1</sub>[13, 6]]
   In[ ]:= vd ** vd ** vd
  Out[\text{--}]= VD[EOS[13], EOS[20], X<sub>-1</sub>[3, 14], X<sub>-1</sub>[4, 1], X<sub>-1</sub>[7, 16],
           X_{-1}[8, 5], X_{-1}[11, 18], X_{-1}[12, 9], X_{-1}[15, 2], X_{-1}[17, 6], X_{-1}[19, 10]ln[ \circ ]:=
pdf
           VD[VPB[n_]] := VD @@ EOS /@ Range[n];
           VD [VPB [n_{-}, \sigma_{i_{-},j_{-}}]] := Tidy@Append [VD \otimes \Phi (EOS /@ Range [n]), X_{+1} [i - 0.5, j - 0.5] ;
           VD [\text{VPB}\left[n_{-},\,\overline{\sigma}_{i_{-},j_{-}}\right] := Tidy@Append [\text{VD}\otimes\phi] (EOS /@Range[n]), X<sub>-1</sub> [i - 0.5, j - 0.5] ];
           VD[VPB[n_, σ_, σs__]] := VD[VPB[n, σ]] ** VD[VPB[n, σs]]
   In[\circ] = \text{VD}[\text{VPB}[5, \overline{\sigma}_{4,2}]]Out[] \equiv \text{VD}[\text{EOS}[1], EOS[3], EOS[4], EOS[6], EOS[7], X_{-1}[5, 2]]
   In[ ]:= vd1 = VD[VPB[5, σ2,3]]
  Out[ \cdot ] = \text{VD} [ EOS[1], EOS[3], EOS[5], EOS[6], EOS[7], X<sub>1</sub>[2, 4] ]In[ ]:= vd2 = VD[VPB[5, σ3,4]]
  Out[ \cdot ] = \text{VD} [ EOS[1], EOS[2], EOS[4], EOS[6], EOS[7], X<sub>1</sub>[3, 5]]In[ ]:= VD[VPB[5, σ2,3, σ3,4]]
  Out[] = \text{VD} [EOS[1], EOS[3], EOS[6], EOS[8], EOS[9], X<sub>1</sub>[2, 4], X<sub>1</sub>[5, 7]]VD[VPB[5, σ2,3, σ3,4]] // Γ
  Out \text{[FOS[1], EOS[5], EOS[8], EOS[12], EOS[13], X_{-1}[4, 9], X_{1}[2, 11], X_{1}[3, 7], X_{1}[6, 10]]}VPB[3, σ1,2, σ1,3, σ2,3] // Γ
  \alphaut[=]= VD [EOS [5], EOS[8], EOS[13], X<sub>-1</sub>[3, 10], X<sub>1</sub>[1, 12], X<sub>1</sub>[2, 7], X<sub>1</sub>[4, 9], X<sub>1</sub>[6, 11]]
```
## **VPB[3, σ2,3, σ1,3, σ1,2] // Γ**  $Out[ \circ ]=$  VD[EOS[3], EOS[6], EOS[9], X<sub>1</sub>[1, 8], X<sub>1</sub>[2, 5], X<sub>1</sub>[4, 7]]  $ln[$   $\circ$  ]: = pdf **R2ReduceB[**vd\_VD**] := Module{R2s, R2},**  $R2s =$  **Cases**  $[vd, X_s [i], j]$   $\Rightarrow$   $X_{-s} [i + 1, j + 1]$   $[$   $[$   $($  List  $@ed$   $]$  ; **If[Length[R2s] ⩵ 0,** vd**, R2 = First@R2s;** Tidy@Complement [vd, VD [R2, R2 /. X<sub>s</sub> [i\_, j\_] :> X<sub>-s</sub> [i - 1, j - 1]]] **]**  $ln[$   $\circ$  ]:= pdf **R2ReduceC[**vd\_VD**] := Module{R2s, R2}, R2s** = **Cases**  $[vd, X_{s}][i_-, j_-] \rightarrow X_{-s}[i_+, j_-, 1]] \cap (List @ @vd);$ **If[Length[R2s] ⩵ 0,** vd**, R2 = First@R2s;** Tidy@Complement [vd, VD [R2, R2 /. X<sub>s</sub> [i\_, j\_] :> X<sub>-s</sub> [i - 1, j + 1]]] **]**  $ln[$   $e$  ]:= pdf **R2Reduce[**vd\_VD**] := FixedPoint[R2ReduceB @\* R2ReduceC,** vd**]**  $In \lceil o \rceil$ := pdf **R1Reduce1[**vd\_VD**] := Tidy@DeleteCases[**vd**, X\_[**i\_**,** j\_**] /; Abs[**i **-** j**] ⩵ 1]**  $ln[$   $e$  ]:= pdf **R12Reduce[**vd\_VD**] := FixedPoint[R2ReduceB @\* R2ReduceC @\* R1Reduce1,** vd**]** In[ ]:= **VPB[3, σ1,2, σ1,3, σ2,3] // Γ // R2Reduce**  $Out[\text{out}] = \text{VD}[\text{EOS}[3]$ ,  $EOS[6]$ ,  $EOS[9]$ ,  $X_1[1, 8]$ ,  $X_1[2, 5]$ ,  $X_1[4, 7]$ ] In[ ]:= **VPB[2, σ1,2, σ2,1] // VD**  $Out[] = VD[EOS[3], EOS[6], X_1[1, 4], X_1[5, 2]]$ In[ ]:= **VPB[2, σ1,2, σ2,1] // VD // Γ**  $Out[0.2]$ = VD[EOS[7], EOS[10], X<sub>-1</sub>[3, 4], X<sub>1</sub>[1, 6], X<sub>1</sub>[2, 9], X<sub>1</sub>[8, 5]] In[ ]:= **VPB[2, σ1,2, σ2,1] // VD // Γ // R2Reduce**  $\text{Out}[\text{F}]=\text{VD}\,[\text{EOS}\,[\,7\,]\,,\text{ EOS}\,[\,10\,]\,,\text{ X}_{-1}\,[\,3\,,\,4\,]\,,\text{ X}_1\,[\,1\,,\,6\,]\,,\text{ X}_1\,[\,2\,,\,9\,]\,,\text{ X}_1\,[\,8\,,\,5\,]\,]$ In[ ]:= **VPB[2, σ1,2, σ2,1] // VD // Γ // R12Reduce**  $Out[ \circ ] = \text{VD} [ EOS[5], EOS[8], X_1[1, 4], X_1[2, 7], X_1[6, 3]]$

```
In[ ]:= Test1[n_, m_] := Module{gens, i, j, k, l},
        gens = Flatten@Table[\{\sigma_{i,j},\overline{\sigma}_{i,j}\}, {i, n}, {j, DeleteCases [Range@n, i]}];
        Table
         {i, j, k} = ijk;
         R12Reduce[Γ[VPB[n, Sequence @@ p, σi,j, σi,k, σj,k, Sequence @@ q]]] ==
          R12Reduce[Γ[VPB[n, Sequence @@ p, σj,k, σi,k, σi,j, Sequence @@ q]]],
         \{1, 0, m-3\}, \{p, Tuples [gens, 1]\}, \{q, Tuples [gens, m-3-1]\},
         ijk, Join @@ Permutations /@ Subsets[Range[n], {3}]
        \overline{11}In[ ]:= Test1[3, 3]
Out[e]= {{{{True, True, True, True, True, True}}}}
In[ ]:= Timing@Union@Flatten@Test1[4, 5]
Out[e]= {133.094, {True}}
```
- In[ ]:= **Timing@Union@Flatten@Test1[5, 4]**
- Out[=]= {8.3125, {True}}

```
\mathbb{R}^n Test2[n_, m_] := Module (gens, s, r = 0, ij, ijk, ijkl, perm, i, j, k, l, tests},
             gens = Flatten@Table\left[\{\sigma_{i,j},\,\overline{\sigma}_{i,j}\},\,\{i,\,n\},\,\{j,\,DeleteCases\,[Range@n,\,i]\}\right];
            tests = Flatten
                  Table{i, j} = i, jT[VPB[n, \text{Join}[p, \{ \sigma_{i,j}, \overline{\sigma}_{i,j} \}, q]], VPB[n, \text{Join}[p, q]],
                      T[VPB[n, \text{Join}[p, \{\overline{\sigma}_{i,j}, \sigma_{i,j}\}, q]|, VPB[n, \text{Join}[p, q]]],
                     \{s, 0, m-2\}, \{t, 0, s\}, \{p, Tuples [gens, t]\}, \{q, Tuples [gens, s-t]\},ij, Join @@ Permutations /@ Subsets[Range[n], {2}]
                  ,
                  Table{i, j, k} = ijk;T[VPB[n, Join[p, {σ_{i,j}, σ_{i,k}, σ_{i,k}}, q]], VPB[n, Join[p, {σ_{i,k}, σ_{i,j}}, σ_{i,j}, q]]],T[VPB[n, Join[p, {\overline{\sigma}_{j,i}}, {\sigma_{i,k}}, {\sigma_{j,k}}], q]], VPB[n, Join[p, {\sigma_{j,k}}, {\sigma_{i,k}}, {\overline{\sigma}_{j,i}}], q]]],\mathsf{T}[\mathsf{VPB}[n,\mathsf{Join}[p,\{\sigma_{i,j},\sigma_{i,k},\overline{\sigma}_{k,j}\},q]), VPB[n,\mathsf{Join}[p,\{\overline{\sigma}_{k,j},\sigma_{i,k},\sigma_{i,j}\},q]],
                      \tau[\texttt{VPB}[n, \texttt{Join}[p, \{\sigma_{i,j}, \overline{\sigma}_{k,i}, \overline{\sigma}_{k,j}\}, q]], \texttt{VPB}[n, \texttt{Join}[p, \{\overline{\sigma}_{k,j}, \overline{\sigma}_{k,i}, \sigma_{i,j}\}, q]]],\mathsf{T}[\mathsf{VPB}[n,\mathsf{Join}[p,\{\overline{\sigma}_{i,i},\overline{\sigma}_{k,i},\sigma_{i,k}\},q]],\mathsf{VPB}[n,\mathsf{Join}[p,\{\sigma_{j,k},\overline{\sigma}_{k,i},\overline{\sigma}_{i,i}\},q]]],\mathsf{T}[\mathsf{VPB}\left[n, \mathsf{Join}\left[p, \{\overline{\sigma}_{j, i}, \overline{\sigma}_{k, i}, \overline{\sigma}_{k, j}\}, q\right]\right], \mathsf{VPB}\left[n, \mathsf{Join}\left[p, \{\overline{\sigma}_{k, j}, \overline{\sigma}_{k, i}, \overline{\sigma}_{j, i}\}, q\right]\right],
                     \{s, 0, m-3\}, \{t, 0, s\}, \{p, Tuples [gens, t]\}, \{q, Tuples [gens, s-t]\},ijk, Join @@ Permutations /@ Subsets[Range[n], {3}]
                   ,
                  \{ Table[{i, j, k, l} = i jkl[perm]; \{T[VPB[n, Join[p, {σ_{i,j}, σ_{k,1}}, q]], VPB[n, Join[p, {σ_{k,1}, σ_{i,j}}, q]]],T[\text{VPB}[n, \text{Join}[p, \{\overline{\sigma}_{i,j}, \sigma_{k,1}\}, q]|], \text{VPB}[n, \text{Join}[p, \{\sigma_{k,1}, \overline{\sigma}_{i,j}\}, q]]],\mathbf{T}[\mathsf{VPB}\{n, \mathsf{Join}\{p, \{\sigma_{i,j}, \overline{\sigma}_{k,1}\}, q\}], \mathsf{VPB}\{n, \mathsf{Join}\{p, \{\overline{\sigma}_{k,1}, \sigma_{i,j}\}, q\}]\},T[\mathsf{VPB}\left[n, \mathsf{Join}\left[p, \{\overline{\sigma}_{i,j}, \overline{\sigma}_{k,1}\}, q\right]\right], \mathsf{VPB}\left[n, \mathsf{Join}\left[p, \{\overline{\sigma}_{k,1}, \overline{\sigma}_{i,j}\}, q\right]\right)],
                     \{s, 0, m-2\}, \{t, 0, s\}, \{p, Tuples [gens, t]\}, \{q, Tuples [gens, s-t]\},\{ijkl, Subsets[Range[n], \{4\}]\}, \{perm, \{\{1, 2, 3, 4\}, \{1, 3, 2, 4\}, \{1, 4, 2, 3\}\}\}\\overline{1};
            Cases[tests, T[b1_, b2_] /; R12Reduce[Γ[b1]] =!= R12Reduce[Γ[b2]]]
           1
In[ ]:= Timing@Test2[3, 3]
Out[=]= {0.28125, {}}
In[ ]:= Timing@Test2[3, 4]
Out[e]= {10.3438, {}}
In[ ]:= Timing@Test2[3, 5]
Out[= [363.297, {}}
In[ ]:= Timing@Test2[4, 2]
Out[e]= {0.03125, {}}
```

```
In[ ]:= Timing@Test2[4, 3]
Out[e]= {2.57813, {}}
         VPB3, σ1,2, σ1,3, σ2,3 // Γ // R2Reduce
\circvut[=]= VD[EOS[5], EOS[8], EOS[13], X<sub>-1</sub>[2, 7], X<sub>-1</sub>[3, 12], X<sub>1</sub>[1, 10], X<sub>1</sub>[4, 9], X<sub>1</sub>[6, 11]]
         VPB3, σ2,3, σ1,3, σ1,2 // Γ // R2Reduce
Out[ \circ ]= VD [EOS[3], EOS[6], EOS[9], X<sub>-1</sub>[2, 5], X<sub>1</sub>[1, 8], X<sub>1</sub>[4, 7]]
In[ ]:= AllVPBInvariants[n_, m_] := Module{gens, k},
             gens = Flatten@Table\left[\{\sigma_{i,j},\overline{\sigma}_{i,j}\},\{i,n\},\{j,\text{DeleteCases}[\text{Range@ }n,i]\}\right];
             Flatten@Table[VPB[n, Sequence @@p] \rightarrow R12Reduce@r@VPB[n, Sequence @@p],
                  {k, 0, m}, {p, Tuples[gens, k]}]
In[ ]:= AllVPBInvariants[2, 2] // Column
\sigma_{\mathsf{out}[\ell]^\#} VPB \left[ 2, \overline{\sigma}_{\mathbf{1},\mathbf{2}} ,\ \overline{\sigma}_{\mathbf{1},\mathbf{2}}\right]\to\mathsf{VD}\left[\,\mathsf{EOS}\left[\,\mathbf{3}\,\right] , \mathsf{EOS}\left[\,\mathbf{6}\,\right] , \mathsf{X}_{\mathbf{-1}}\left[\,\mathbf{1},\,\mathbf{4}\,\right] , \mathsf{X}_{\mathbf{-1}}\left[\,\mathbf{2},\,\mathbf{5}\,\right] \right]VPB[2] \rightarrow VD[EOS[1], EOS[2]]
         VPB[2, \sigma_{1,2}] \rightarrow VD[EOS[2], EOS[4], X_1[1, 3]]VPB [2, \overline{0}_{1,2}] \rightarrow VD [EOS [2], EOS[4], X<sub>-1</sub>[1, 3]]
         VPB[2, \sigma_{2,1}] \rightarrow VD[EOS[2], EOS[4], X_1[3, 1]]VPB[2, \overline{C}_{2,1}] \rightarrow VD [EOS[2], EOS[4], X<sub>-1</sub>[3, 1]]
         VPB[2, \sigma_{1,2}, \sigma_{1,2}] \rightarrow VD[EOS[3], EOS[6], X_1[1, 4], X_1[2, 5]]VPB\lceil 2, \sigma_{1,2}, \overline{\sigma}_{1,2} \rceil \rightarrow VD\lceil \text{EOS}[1], EOS\lceil 2 \rceilVPB[2, \sigma_{1,2}, \sigma_{2,1}] \rightarrow VD[EOS[7], EOS[10], X<sub>-1</sub>[3, 4], X<sub>1</sub>[1, 6], X<sub>1</sub>[2, 9], X<sub>1</sub>[8, 5]]
         VPB\left[2, \sigma_{1,2}, \overline{\sigma}_{2,1}\right] \rightarrow VD[EOS[7], EOS[10], X_{-1}[1, 4], X_{-1}[8, 5], X_1[2, 9], X_1[3, 6]]VPB[2, \overline{c}_{1,2}, \overline{c}_{1,2}] \rightarrow VD[EOS[1], EOS[2]]VPB [2, \overline{C_1}, 2, C_{2,1}] \rightarrow VD [EOS [7], EOS [10], X<sub>-1</sub>[2, 9], X<sub>-1</sub>[3, 6], X<sub>1</sub>[1, 4], X<sub>1</sub>[8, 5]VPB[2, \overline{0}_{1,2}, \overline{0}_{2,1}] \rightarrow VDP[EOS[7], EOS[10], X_{-1}[1, 6], X_{-1}[2, 9], X_{-1}[8, 5], X_1[3, 4]]VPB[2, \sigma_{2,1}, \sigma_{1,2}] \rightarrow VD[EOS[3], EOS[10], X<sub>1</sub>[6, 7], X<sub>1</sub>[1, 8], X<sub>1</sub>[4, 9], X<sub>1</sub>[5, 2]]
         VPB\left[2, \sigma_{2,1}, \overline{\sigma}_{1,2} \right] \rightarrow VDP[EOS[3], EOS[10], X<sub>-1</sub>[1, 8], X<sub>-1</sub>[4, 7], X<sub>1</sub>[5, 2], X<sub>1</sub>[6, 9]]
         VPB[2, \sigma_{2,1}, \sigma_{2,1}] \rightarrow VD[EOS[3], EOS[6], X_1[4, 1], X_1[5, 2]]VPB|2, \sigma_{2,1}, \overline{\sigma}_{2,1}| \rightarrow VD [EOS [1], EOS [2]]
         VPB 2, \overline{c}_{2,1}, \overline{c}_{1,2} \rightarrow VD [EOS[3], EOS[10], X<sub>-1</sub>[5, 2], X<sub>-1</sub>[6, 9], X<sub>1</sub>[1, 8], X<sub>1</sub>[4, 7]]
         VPB [2, \overline{c}_{2,1}, \overline{c}_{1,2}] \rightarrow VDP [EOS [3], EOS [10], X<sub>-1</sub>[1, 8], X<sub>-1</sub>[4, 9], X<sub>-1</sub>[5, 2], X<sub>1</sub>[6, 7]]
         VPB|2, \overline{\sigma}_{2,1}, \sigma_{2,1}| \rightarrow VD [EOS[1], EOS[2]]VPB[2, \overline{0}_{2,1}, \overline{0}_{2,1}] \rightarrow VDP[EOS[3], EOS[6], X_{-1}[4, 1], X_{-1}[5, 2]]
```
pdf

 $ln[$   $e$  ]:=

**VPBGenerators[**n\_**] :=** VPBGenerators [n] = Flatten@Table  $[\{\sigma_{i,j},\overline{\sigma}_{i,j}\},\{i,n\},\{j,\text{DeleteCases}$  [Range@n, i]}];

```
In[ ]:= VPBGenerators[5]
```
Out[]=  $\{\sigma_{1,2}, \bar{\sigma}_{1,2}, \sigma_{1,3}, \bar{\sigma}_{1,3}, \sigma_{1,4}, \bar{\sigma}_{1,4}, \sigma_{1,5}, \bar{\sigma}_{1,5}, \sigma_{2,1}, \bar{\sigma}_{2,1}, \sigma_{2,3}, \bar{\sigma}_{2,3},\}$  $\sigma_2$ ,4,  $\overline{\sigma}_2$ ,4,  $\sigma_2$ ,5,  $\overline{\sigma}_2$ ,5,  $\sigma_3$ ,1,  $\overline{\sigma}_3$ ,1,  $\sigma_3$ ,2,  $\overline{\sigma}_3$ ,2,  $\sigma_3$ ,4,  $\overline{\sigma}_3$ ,4,  $\sigma_3$ ,5,  $\overline{\sigma}_3$ ,5,  $\sigma_4$ ,1,  $\overline{\sigma}_4$ ,1, σ4,2, σ4,2, σ4,3, σ4,3, σ4,5, σ4,5, σ5,1, σ5,1, σ5,2, σ5,2, σ5,3, σ5,3, σ5,4, σ5,4

```
In[ ]:= (*CountOUForms[n_,m_]:=Module[{k},
                     Length@Union@Flatten@Table[
                               R12Reduce@T@VPB[n,Sequence@@p], {k,0,m},{p,Tuples[VPBGenerators[n],k]}]}*)
 ln[ e ]:=
pdf
                 ProudFollowers[n_, σi_,j_] := ProudFollowers[n, σi,j] = Module{p, q, s},
                          Flatten@σi,j, σj,i, σj,i,
                               Table \{\sigma_{p,q}, \sigma_{q,p}, \overline{\sigma}_{p,q}, \overline{\sigma}_{q,p}\}, \{p, \{\hat{i}, \hat{j}\}\}\, \{q, Complement [Range [n], \{\hat{i}, \hat{j}\}\}\,
                               Table\left\{\sigma_{p,q}, \overline{\sigma}_{p,q}\right\}{p, Complement[Range[i+1, n], {j}}, {q, Complement[Range[n], {i, j, p}};
                 ProudFollowers [n_-, \overline{\sigma}_{i_-,j_-}] := ProudFollowers [n, \overline{\sigma}_{i,j}] = ProudFollowers [n, \sigma_{i,j}] /. \sigma_{i,j} \rightarrow \overline{\sigma}_{i,j}In[ ]:= ProudFollowers[5, σ2,3]
   Out[]= σ2,3, σ3,2, σ3,2, σ2,1, σ1,2, σ2,1, σ1,2, σ2,4, σ4,2, σ2,4, σ4,2, σ2,5, σ5,2, σ2,5, σ5,2, σ3,1, σ1,3, σ3,1,
                 \overline{c}_1,3, \sigma_3,4, \sigma_4,3, \overline{\sigma}_3,4, \overline{\sigma}_4,3, \sigma_5,3, \overline{\sigma}_5,3, \overline{\sigma}_5,3, \sigma_4,1, \overline{\sigma}_4,1, \sigma_4,5, \overline{\sigma}_4,5, \sigma_5,1, \overline{\sigma}_5,1, \sigma_5,4, \overline{\sigma}_5,4, \overline{\sigma}_5In[ ]:= ProudFollowers5, σ2,3
   \sigmaut[=]= \{\overline{\sigma}_{2,3}, \sigma_{3,2}, \overline{\sigma}_{3,2}, \sigma_{2,1}, \sigma_{1,2}, \overline{\sigma}_{2,1}, \overline{\sigma}_{1,2}, \sigma_{2,4}, \sigma_{4,2}, \overline{\sigma}_{2,4}, \overline{\sigma}_{4,2}, \sigma_{2,5}, \sigma_{5,2}, \overline{\sigma}_{2,5}, \overline{\sigma}_{5,2}, \sigma_{3,1}, \sigma_{1,3}, \overline{\sigma}_{3,1},\}\overline{c}_1,3, \sigma_3,4, \sigma_4,3, \overline{\sigma}_3,4, \overline{\sigma}_4,3, \sigma_5,3, \overline{\sigma}_5,3, \overline{\sigma}_5,3, \sigma_4,1, \overline{\sigma}_4,1, \sigma_4,5, \overline{\sigma}_4,5, \sigma_5,1, \overline{\sigma}_5,1, \sigma_5,4, \overline{\sigma}_5,4,
 ln [ \circ ]:=pdf
                ProudVPBs[n_, 0] := {VPB[n]};
                 ProudVPBs[n_, 1] := VPB[n, #] & /@ VPBGenerators[n];
                 ProudVPBs[n_, m_] /; m > 1 := Flatten
                     ProudVPBs [n, m-1] /. VPB [n, \sigma_{n-1}, \sigma_{n}] : \rightarrow (VPB [n, \sigma_{n}, \sigma_{n}, \pi] & /@ ProudFollowers [n, \sigma_{n}] )
    In[ ]:= ProudVPBs[2, 2]
   \sigma_{\text{out}} = \{ \text{VPB} [2, \sigma_{1,2}, \sigma_{1,2}], \text{VPB} [2, \sigma_{1,2}, \sigma_{2,1}], \text{VPB} [2, \sigma_{1,2}, \overline{\sigma}_{2,1}], \text{VPB} [2, \overline{\sigma}_{1,2}, \overline{\sigma}_{1,2}], \}VPB[2, \overline{0}_{1,2}, 0_{2,1}], VPB[2, \overline{0}_{1,2}, \overline{0}_{2,1}], VPB[2, 0_{2,1}, 0_{2,1}], VPB[2, 0_{2,1}, 0_{1,2}],
                VPB[2, \sigma_{2,1}, \overline{\sigma}_{1,2}], VPB[2, \overline{\sigma}_{2,1}, \overline{\sigma}_{2,1}], VPB[2, \overline{\sigma}_{2,1}, \sigma_{1,2}], VPB[2, \overline{\sigma}_{2,1}, \overline{\sigma}_{1,2}]In[ ]:= ProudVPBs[3, 3]
   Out[ \circ ]=
                   \{VPB[3, \sigma_{1,2}, \sigma_{1,2}, \sigma_{1,2}], VPB[3, \sigma_{1,2}, \sigma_{1,2}, \sigma_{2,1}],VPB 3, \sigma_{1,2}, \sigma_{1,2}, \overline{\sigma}_{2,1}, VPB [3, \sigma_{1,2}, \sigma_{1,2}, \sigma_{1,3}], VPB [3, \sigma_{1,2}, \sigma_{1,2}, \sigma_{3,1}],
                    VPB[3, \sigma_{1,2}, \sigma_{1,2}, \overline{\sigma}_{1,3}], VPB[3, \sigma_{1,2}, \sigma_{1,2}, \overline{\sigma}_{3,1}], VPB[3, \sigma_{1,2}, \sigma_{1,2}, \sigma_{2,3}],
                    (\cdots 1436 \cdots), VPB[3, \overline{\sigma}_{3,2}, \overline{\sigma}_{1,2}, \sigma_{1,3}], VPB[3, \overline{\sigma}_{3,2}, \overline{\sigma}_{1,2}, \sigma_{3,1}],
                    VPB[3, \overline{\sigma}_{3,2}, \overline{\sigma}_{1,2}, \overline{\sigma}_{1,3}], VPB[3, \overline{\sigma}_{3,2}, \overline{\sigma}_{1,2}, \overline{\sigma}_{3,1}], VPB[3, \overline{\sigma}_{3,2}, \overline{\sigma}_{1,2}, \sigma_{2,3}],
                    VPB 3, \overline{\sigma}_{3,2}, \overline{\sigma}_{1,2}, \sigma_{3,2}, VPB 3, \overline{\sigma}_{3,2}, \overline{\sigma}_{1,2}, \overline{\sigma}_{2,3}, VPB 3, \overline{\sigma}_{3,2}, \overline{\sigma}_{1,2}, \overline{\sigma}_{3,2} | {
                  large output show less show more show all set size limit...
```

```
Inf \circ I:=pdf
         CountOUForms[n_, m_] := Module[{k},
            Length@Union@Flatten@Table[R12Reduce@r@vpb, {k, 0, m}, {vpb, ProudVPBs[n, k]}]]
  In[ ]:= Timing@CountOUForms[2, 1]
  Out[e]= {0., 5}
  In[ ]:= Timing@CountOUForms[2, 2]
  Out[e]= {0.015625, 17}
  In[ ]:= Timing@CountOUForms[2, 3]
  Out[<sup>e</sup>]= {0.046875, 53}
  In[ ]:= Timing@CountOUForms[2, 4]
  Out[e]= {0.328125, 161}
  In[ ]:= Timing@CountOUForms[2, 5]
  Out[<sup>e</sup>]= {4.92188, 485}
  In[ ]:= Timing@CountOUForms[2, 6]
  Out[e]= {64.5313, 1457}
  In[ ]:= FindSequenceFunction[{5, 17, 53, 161, 485, 1457}]
  Out[e]= -1 + 2 \times 3^{\sharp\sharp\mathfrak{1}} &
  In[ ]:= FindLinearRecurrence[{5, 17, 53, 161, 485, 1457}]
  Out[e]= \{4, -3\}In[ ]:= Timing@CountOUForms[3, 1]
  Out[\mathcal{E}]= \{0., 13\}In[ ]:= Timing@CountOUForms[3, 2]
  Out[e]= {0.0625, 145}
  In[ ]:= Timing@CountOUForms[3, 3]
  Out[<sup>e</sup>]= {1.03125, 1561}
  In[ ]:= Timing@CountOUForms[3, 4]
  Out[e]= {22.3281, 16717}
  In[ ]:= Timing@CountOUForms[3, 5]
  Out[#J= {484.328, 178 873}
  In[ ]:= Timing@CountOUForms[3, 6]
        {17038.5`, 1 913 737}
```

```
In[ ]:= 17038.5`2  484.328125`
Out[e]= 599 409.
In[ ]:= FindSequenceFunction[{13, 145, 1561, 16 717, 178 873, 1 913 737}]
Out[] = FindSequenceFunction [{13, 145, 1561, 16717, 178 873, 1913 737}]
In[ ]:= Timing@CountOUForms[4, 1]
Out[e]= {0.015625, 25}
In[ ]:= Timing@CountOUForms[4, 2]
Out[<sup>e</sup>]= {0.1875, 529}
In[ ]:= Timing@CountOUForms[4, 3]
Out[e]= {6.57813, 10873}
In[ ]:= Timing@CountOUForms[4, 4]
Out[@]= {259.375, 222 289}
In[ ]:= Timing@CountOUForms[4, 5]
Out[e]= {9897.78, 4540 201}
In[ ]:= 9002.375`2  243.4375`
Out[e]= 332 910.
In[ ]:= {25, 529, 10 873, 222 289, 4 540 201}
Out[e]= {25, 529, 10873, 222 289, 4540 201}
In[ ]:= Timing@CountOUForms[5, 1]
Out[e]= {0.015625, 41}
In[ ]:= Timing@CountOUForms[5, 2]
Outfel= {0.453125, 1361}
In[ ]:= Timing@CountOUForms[5, 3]
Out[e]= {24.5156, 43121}
In[ ]:= Timing@CountOUForms[5, 4]
Out[e]= {1459.64, 1351481}
In[ ]:= 1459.640625`2  24.515625`
Out[#J= 86 905.8
In[ ]:= Timing@CountOUForms[5, 5]
In[ ]:= {41, 1361, 43 121, 1 351 481}
Out[*]= {41, 1361, 43121, 1351481}
```

```
In[ ]:= Timing@CountOUForms[6, 1]
Out[e]= {0., 61}
In[ ]:= Timing@CountOUForms[6, 2]
Out[#]= {1.64063, 2881}
In[ ]:= Timing@CountOUForms[6, 3]
Out[e]= {77.2969, 127021}
In[ ]:= Timing@CountOUForms[6, 4]
Out[e]= {6666.34, 5484 721}
In[ ]:= FindSequenceFunction@{61, 2881, 127 021, 5 484 721}
Out[.]= FindSequenceFunction [{61, 2881, 127021, 5484721}]
In[ ]:= Timing@CountOUForms[7, 1]
Out[e]= {0.015625, 85}
In[ ]:= Timing@CountOUForms[7, 2]
Out[e]= {1.90625, 5377}
In[ ]:= Timing@CountOUForms[7, 3]
Out[*]= {186.781, 310633}
In[ ]:= {85, 5377, 310 633}
Out[<sup>e</sup>]= {85, 5377, 310 633}
In[ ]:= Timing@CountOUForms[8, 1]
Out[e]= {0.015625, 113}
In[ ]:= Timing@CountOUForms[8, 2]
Outf®]= {3.25, 9185}
In[ ]:= Timing@CountOUForms[8, 3]
Out[#J= {493., 668 081}
In[ ]:= {113, 9185, 668 081}
Out[*]= {113, 9185, 668 081}
In[ ]:= Timing@CountOUForms[9, 1]
Out[e]= {0.03125, 145}
In[ ]:= Timing@CountOUForms[9, 2]
Out[e]= {5.9375, 14689}
```

```
In[ ]:= Timing@CountOUForms[9, 3]
Out[e]= {1362.98, 1307 233}
In[ ]:= {145, 14 689}
Out[<sup>e</sup>]= {145, 14689}
      CountOUForms[n,1]:
In[ ]:= n // FindSequenceFunction@{1, 5, 13, 25, 41, 61, 85, 113, 145}
Out[e]= 1 - 2 n + 2 n^2CountOUForms[n,2]:
In[ ]:= n // FindSequenceFunction@{1, 17, 145, 529, 1361, 2881, 5377, 9185, 14 689}
Out[e]= 1 + 12 n - 18 n<sup>2</sup> + 4 n<sup>3</sup> + 2 n<sup>4</sup>
      CountOUForms[n,3]:
In[ ]:= n // FindSequenceFunction@{1, 53, 1561, 10 873, 43 121, 127 021, 310 633, 668 081, 1 307 233}
```
 $\text{Out}(\text{Out}) = \frac{1}{3} \left(3 - 558 \text{ n} + 1066 \text{ n}^2 - 546 \text{ n}^3 - 2 \text{ n}^4 + 36 \text{ n}^5 + 4 \text{ n}^6\right)$